http://VNSGU.AtoZmath.com – BCA Syllabus, Question Paper, Programs

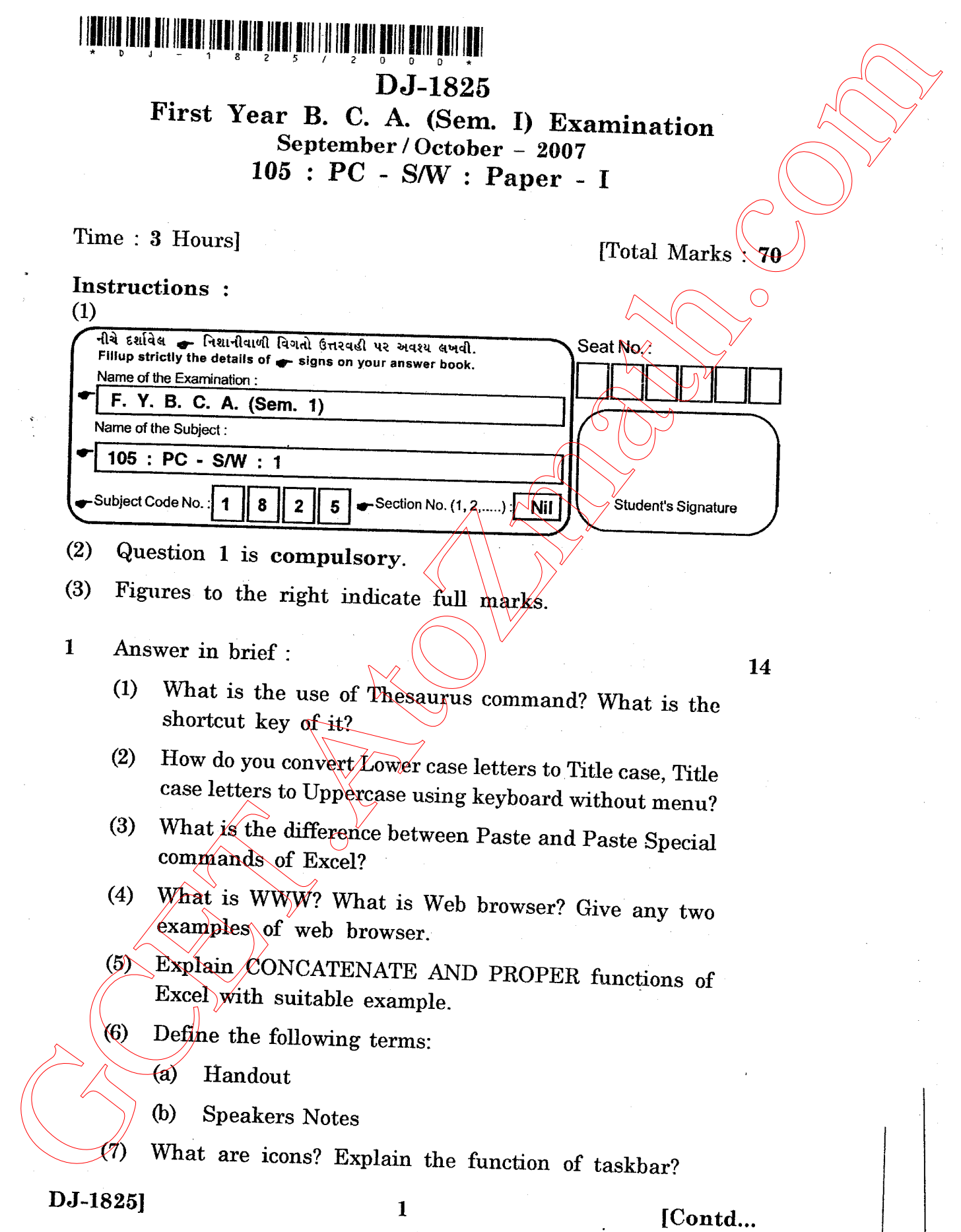

http://GCET.AtoZmath.com – GCET MCA, MBA Online Exam Preparation

2 Answer any two : (a) Explain My computer, Network neighbourhood, recycle  $\setminus \hat{S}^*$  bin icons of the desktop.  $\sqrt{\varpi}$  (b) Write a short note on control panel. (c) Explain page setup command of MS Word.  $\gtrsim$ 3 Answer any two : (a) Write on functionalities of table menu in Word.<br>(b) what is sorting? How it is set it is a complete that (b)  $\frac{1}{2}$  what is sorting? How it is applied in excel database.<br>(c)  $\frac{1}{2}$  Discuss the spell check feature of word?  $2$ (d) What is spreadsheet software? Give the example of spreadsheet software? Why it is used? Discuss the features of spreadsheet software? Answer any two : (a) What is chart? List its type. Explain in details various chart components.  $\bigwedge_{i=1}^{\infty}$ (b) What is Pivot table? Give advantage of using it? Write<br>steps to create Pivot table giving example?  $\angle$   $\angle$   $\angle$   $\angle$  ( $\angle$   $\angle$  ( $\angle$  ) What is function? List the category of functions available<br>in Excel. Explain on Answer any two : (a) What is E-mail? Give advantage of using it. What is the<br>meaning of TO, GC, BCC, Subject and Attachment? Also<br>give steps to compose and receive E-mail.<br>(b) Explain Slide transition and custom animation.<br>(c) Explain Cha (d) Write a short note on Window explore. 1.4  $\overline{\mathcal{U}}$ l4 l4 2 Answer any two :<br>
(a) Explain My computer, Network neighbourhood, recycle<br>  $\sqrt{S}e^{-r/2}$  (b) Write a short note on control panel,<br>  $\sqrt{S}e^{-r/2}$  (c) Explain nage setup commund of MS Word.  $\sqrt{S}$ <br>
3 Answer any two :<br>
(a

[ 2000 http://GCET.AtoZmath.com – GCET MCA, MBA Online Exam Preparation